# Technical Bulletin

# Cloning To Repair A Corrupt COMRAD™

 Please Note: This process will completely erase ALL files on the corrupt COMRADTM. (Cloning a hard drive completely formats that drive and copies system files from the recorder.)

### Process Overview

l

- Plug in your Gatekeeper Systems USB Repair Drive.
- Turn on your bus Ignition. Your Gatekeeper Systems Digital Recording unit will start up and proceed to load off your Gatekeeper Systems USB Repair Drive.
- Do Not Unplug your Gatekeeper Systems USB Repair Drive during the cloning procedure. See CLONING
- The cloning process may take several minutes and "Cloning (with a rotating X)" will be displayed on the LCD while it is being cloned.

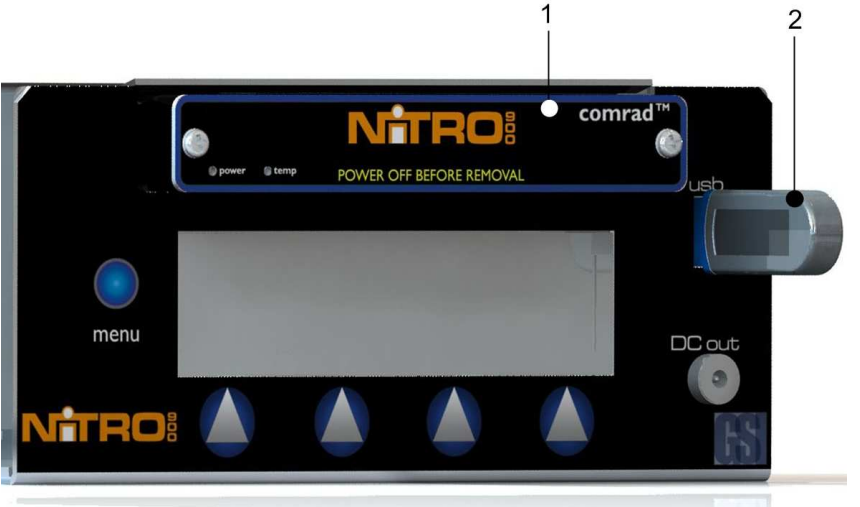

Using an Gatekeeper Systems Inc. approved USB flash drive to repair a corrupt COMRAD™

1: Corrupt COMRADTM. 2: Gatekeeper Systems Approved USB Repair Drive.

#### CLONING:

- Once your Gatekeeper Systems Digital Recording unit starts up and gets to the MENU or RECORDING screen. Press the BLUE menu button until you see 'Configuration' on the LCD screen. Press 'Go'
- Press the LEFT arrow key until you get to 'System' then press 'Go'
- Press the LEFT arrow key until you get to "Clone''
- Press 'Go' to enter Clone menu. Your unit will display "Clone USB to HD". Press OK to begin cloning to the target COMRADTM unit.

### EXIT:

- When the cloning process is complete the menu ends up on the Clone USB to HD menu. Press cancel or the blue menu button to exit the Clone menu.
- Do not disconnect the Gatekeeper Systems USB Repair Drive until the Digital recorder has properly shut down. Once the digital unit is shut down Unplug the Gatekeeper Systems USB Repair Drive and then power up the digital recording unit.

#### OTHER:

The Cloning feature is used to repair corrupt hard drives or upgrade units with older software. Remember, cloning will format the drive first, so do not use the clone feature if you want to keep the video stored on the target COMRAD™ unit.

#### REMINDER

Always shut the Digital unit down properly as according to the instructions in the manual.

\*NOTE – Control unit restart may be required when cloning multiple COMRADTM

# Protecting Your Precious Cargo

© Gatekeeper Systems Inc. 63/09/2009 V1.00

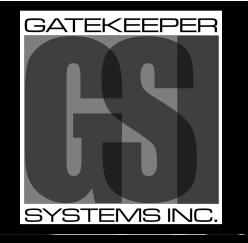

CANADIAN OPERATIONS TEL: 1.604-864-6187 #301-31127 WHEEL AVENUE FAX: 1.604-864-8472 ABBOTSFORD, BC V2T 6H1 www.gatekeeper-systems.com

TOLL FREE: 1.888.666.4833